# **Sample Literate Programming**

Using  $T_{\text{F}}X_{\text{MACS}}$  and Fangle

#### **Abstract**

Literate Programming will not be explained here but it will be shown as a way narrate program development showing the progression of ideas a is natural for humans to understand, leaving the generation of programs from those ideas to the machine.

 $T_{\rm E}X_{\rm MACS}$  is used as the editor and  $F_{\rm ANGLE}^1$  as the extraction tool.

Here we will explain the popular hello world written in  $C$ .

## **1 Message**

Here is the message that we wish to give to world:

1a  $\langle$  message[1](), lang=txt $\rangle$  ≡ Hello World!

> Because we did not press enter in the literate programming environment, this line is not prefixed in the document tree with an  $\langle$ item> tag and so has no line number displayed and is not a line but a line-fragment.

> **Note 1.** The header contains the chunk name message as well as the language of the listing which is txt. The beginning of the header gives the id to this chunk of code  $-1a$  — which suggests to the reader that it is the first chunk on page 1. <sup>2</sup>

## **2 Displaying the message**

We have a few choices available. The message can be output with printf, like this:

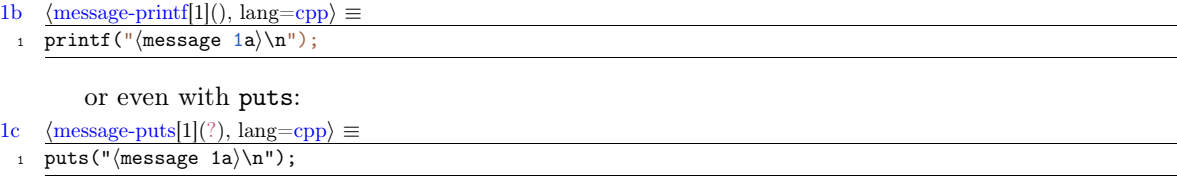

But, we prefer printf which is more traditional.

**Note 2.** These last two chunks have a different letter for the chunk reference even though they may be on the same page.

**Note 3.** They also contain a line number, because they are intended to be a full line of text.

## **3 The main function**

**Note 4.** If a code chunk is split across two pages, as this next code chunk is, the code chunk header is repeated in the page header of the last page. The technique used is to put a  $T_{\rm F}X_{\rm MACS}$  label at the begining of the chunk and also at the end of the chunk. We take the pagerefpage of each label, and if they are not on the same page, then at the end of the chunk we set the page header to be the same as the chunk header.

We have to enclose this line in the standard  $C$  main function, like this:

```
1d \langle \text{main}[1](?), lang=cpp\rangle \equiv
```

```
1 int main(int argc, char** argv) {
```

```
\langlemessage-printf 1b\rangle
```
<sup>1.</sup> http://new.fangled.org

<sup>2.</sup> The label and hyperlink 1a were generated with the TEX<sub>MACS</sub> document tag <chunk-reference|message|1> to generate a link to the first chunklet of the chunk named  $m \, ess \, a \, q \, e$ 

1d  $\langle \text{main}[1](?), \text{lang=cpp} \rangle \equiv$ 

```
3 return 0;
4 }
```
The statement return 0; lets the operating system know that the function completed successfully — which is a bit of a presumption as we don't check if  $\text{print}$  is successful.

**Note 5.** Note the printf statement defined in 1b has been included in 2.

**Note 6.** The line numbering starts counting again from 1 for each named chunk.

## **4 Composing the file**

By convention, with  $T_{E}X_{MACS}$  and  $F_{ANCLE}$ , a chunk whose name begins with a ./ is considered to be a file suitable for automatic extraction; so we will define out main chunk to be ./hello-world.c

### **Header files**

On my system, both printf and puts both require the header stdio.h; so this line becomes the first line of our file.

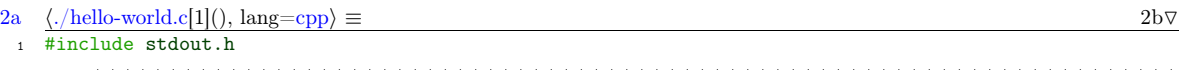

**Note 7.** The header contains a link to chunk 2b which is the next chunklet of this named chunk.

### **Main Body**

The include statement is followed by our main function that we defined in 1d.

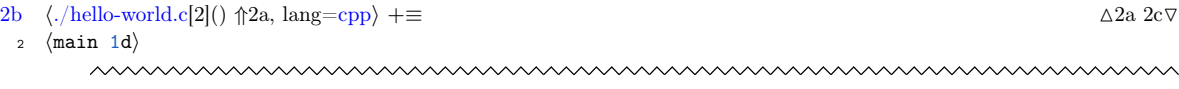

**Note 8.** This time the header also contains a link to chunk 2a which is the previous chunklet of this named chunk.

## **Closing remarks**

And a final good-bye comment.

 $2c$  (./hello-world.c[3]()  $\Uparrow$   $2a$ , lang=cpp)  $+=$  △2b /\* thats the end, folks  $*/$ 

**Note 9.** Like the first chunks we looked at, there are no further chunklets with the same name and so there is no link to the next chunklet shown, although there is a link to the previous chunklet.

## **5 Updating the Document**

Because of the amount of page-referencing going on to calculate the chunklet references, it can sometimes require the document to be updated three or more times to fix the links and references.

- 1. The first time, a chunk has to discover which page it is one.
- 2. The second time all the chunks can be given the correct id based on the page.
- 3. The third time, all references to a chunk can be updated to the correct id.
- 4. A forth and additional times may be required if the page-breaking was changed as a result of a change in label size — although this is only likely to occur if a reference occured in the text of the document for the references in the header have enough space so as not to affect layout.

#### **6 Extracting the source**

The file ./hello-world.c can be extracted directly with:

texmacs -s -c hello-world.tm hello-world.txt -q &&

fangle -R./hello-world.c hello-world.txt > hello-world.c

Although this is a little verbose, it shows how things work. There is a Makefile.inc project that allows you to do all that sort of thing automatically.